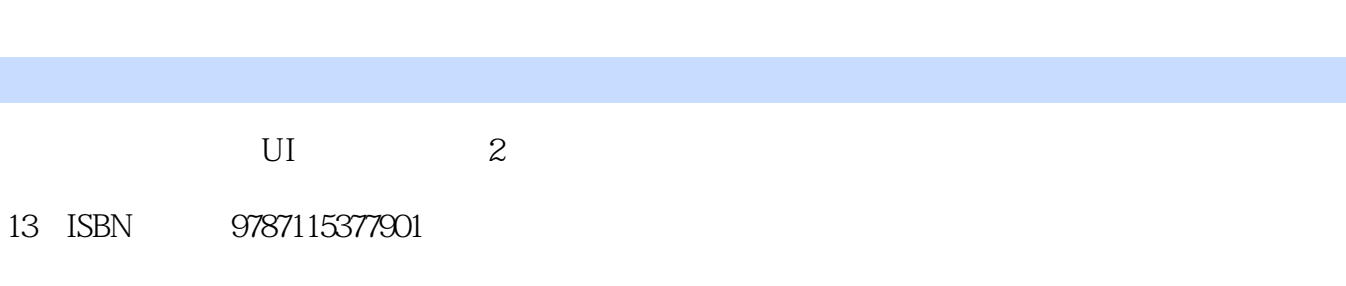

出版时间:2015-1

[ ] Theresa Neil

页数:330

## 版权说明:本站所提供下载的PDF图书仅提供预览和简介以及在线试读,请支持正版图书。

更多资源请访问:www.tushu000.com

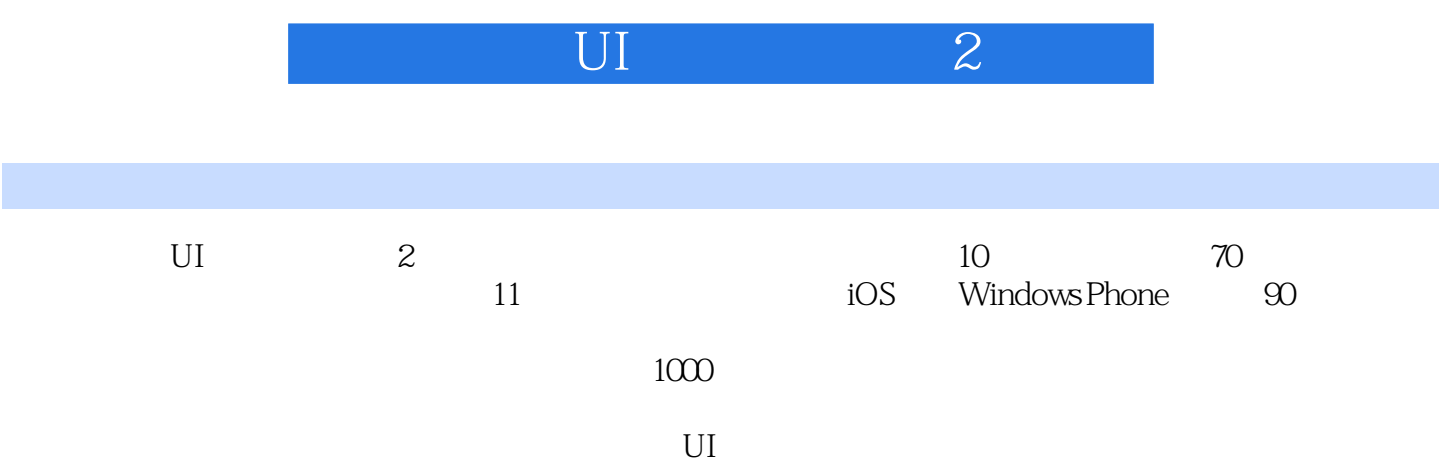

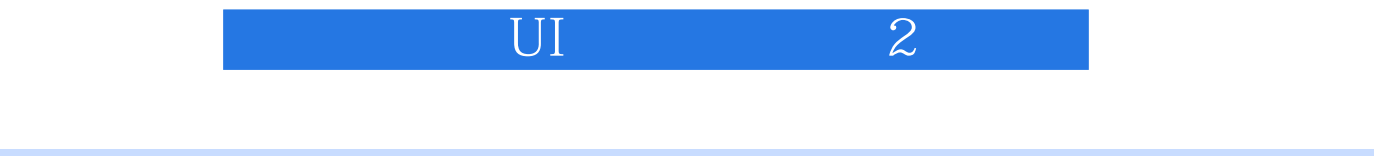

Theresa Neil

IT and the Business Insider " and the control of the matrix of the matrix of the matrix of the matrix of the matrix of the matrix of the matrix of the matrix of the matrix of the matrix of the matrix of the matrix of the matr www.theresaneil.com

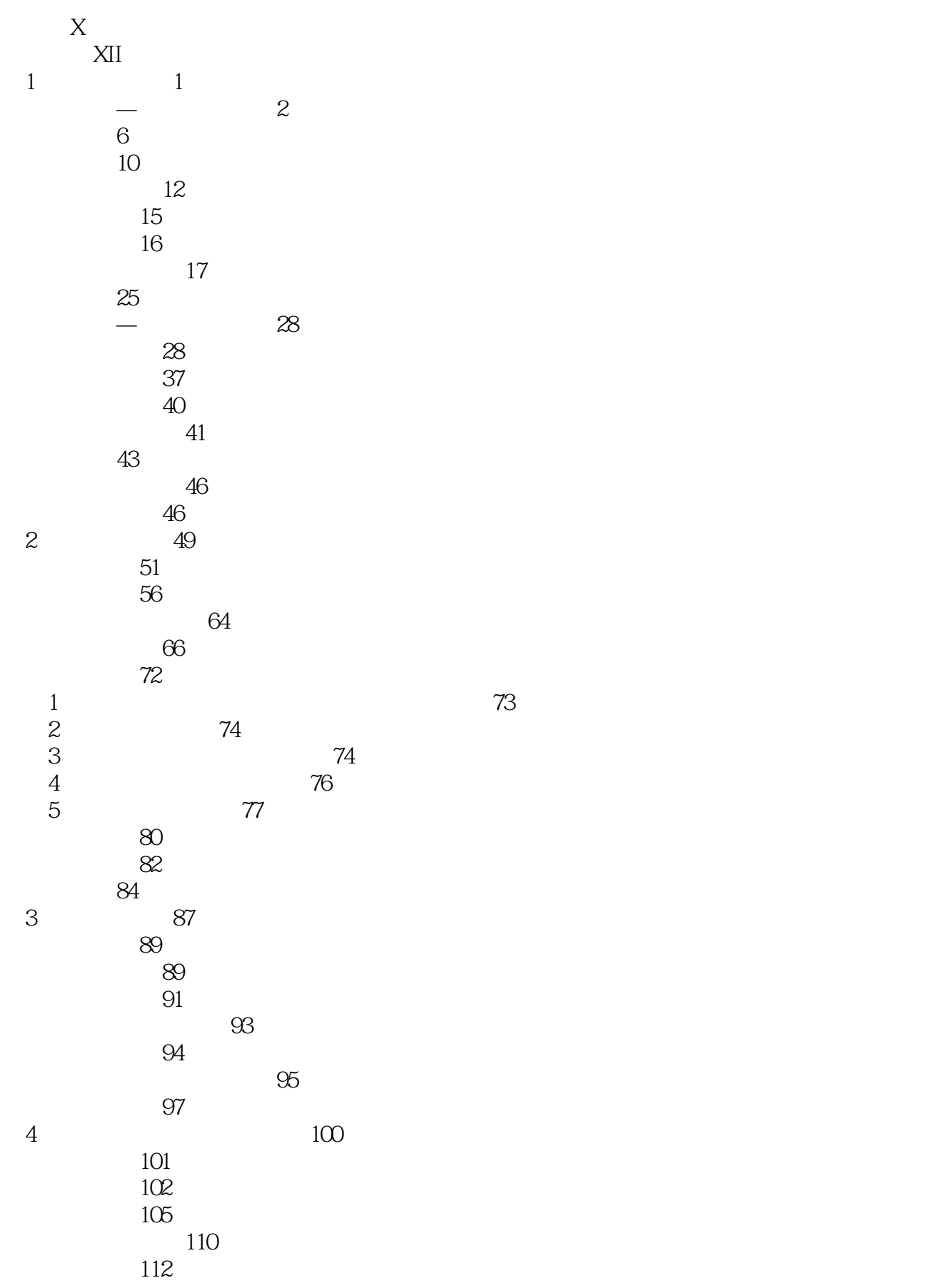

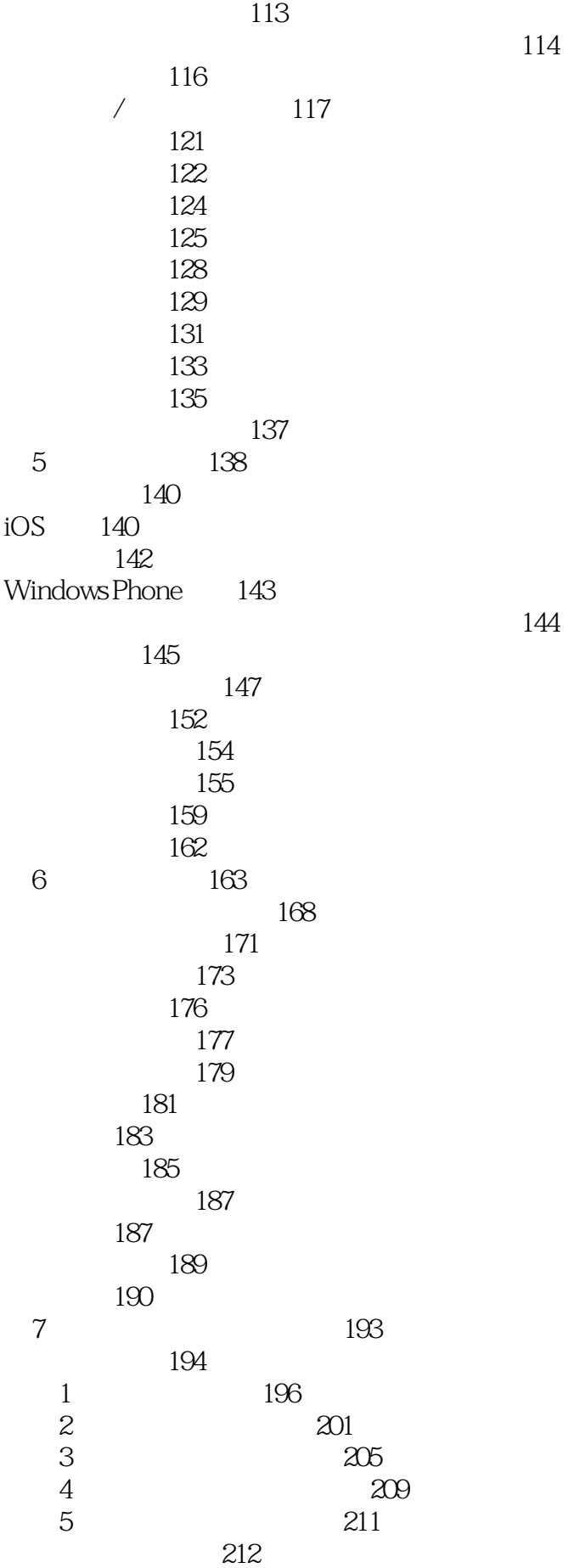

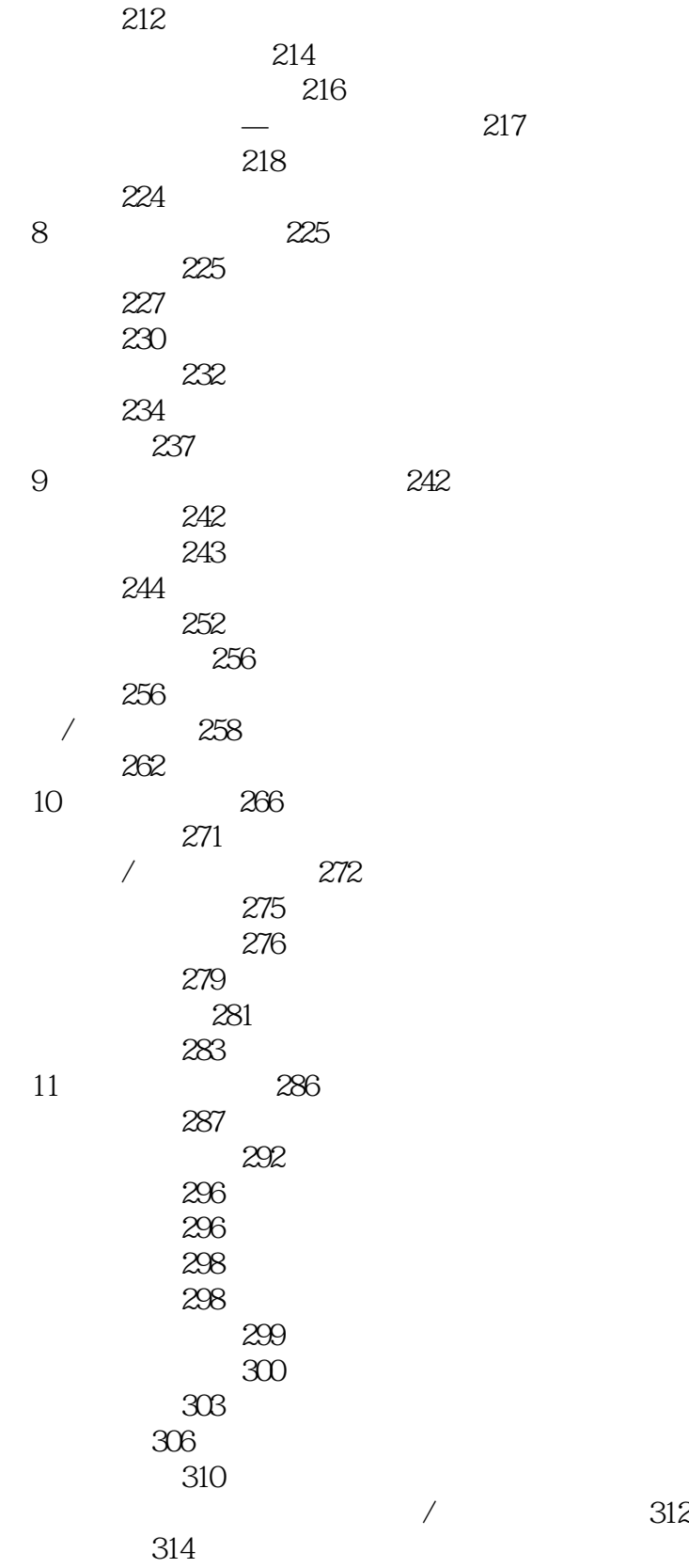

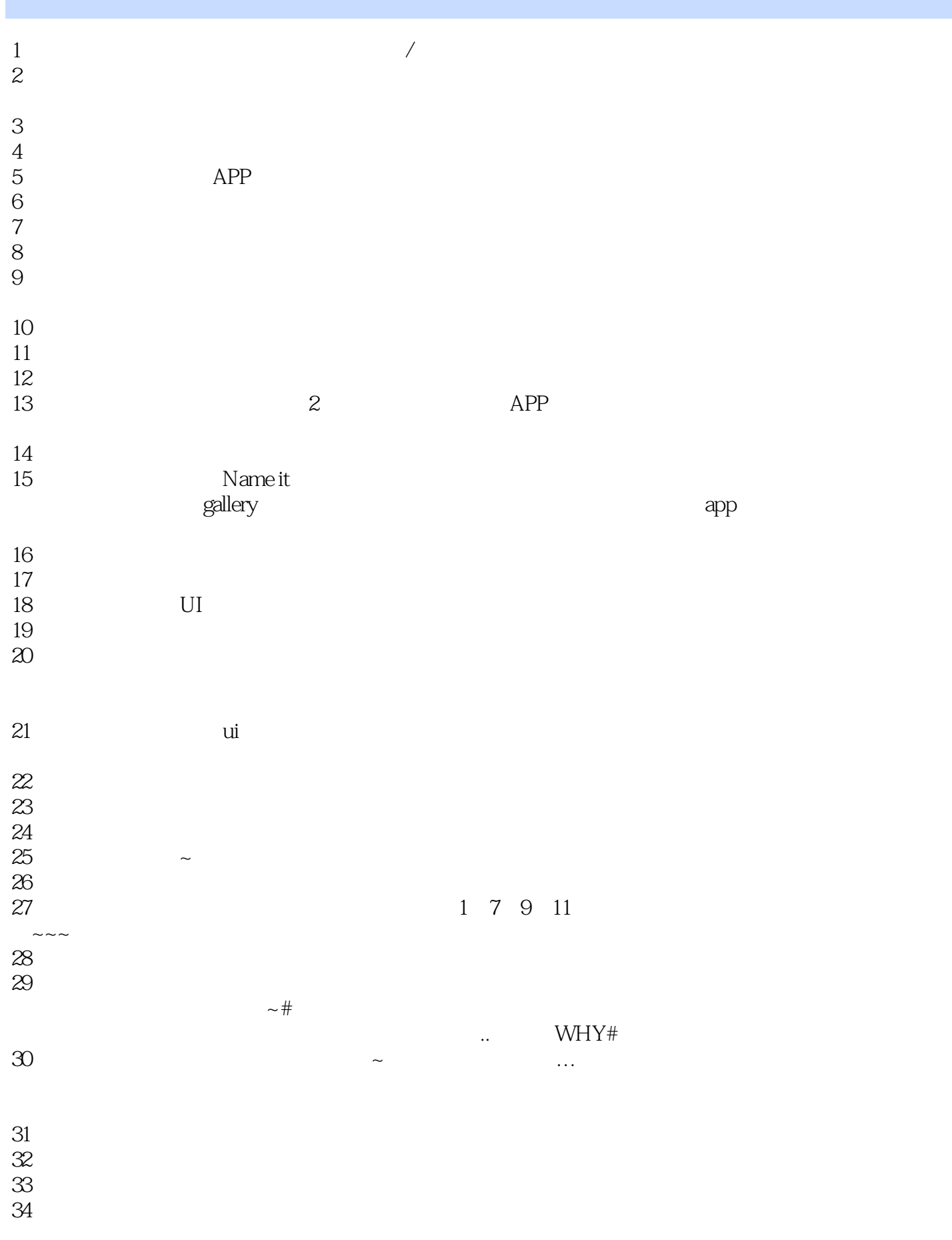

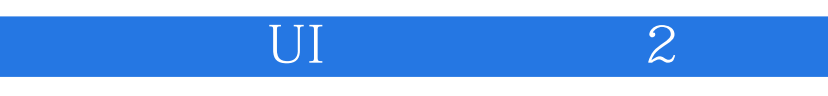

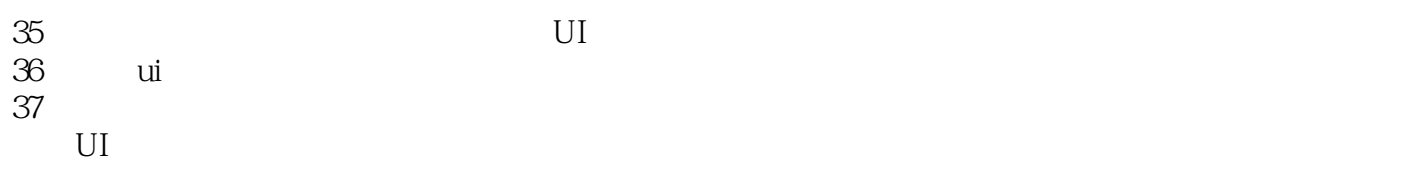

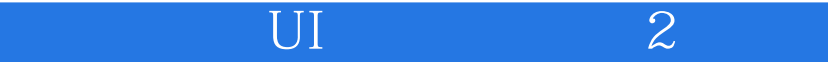

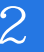

 $1$ 

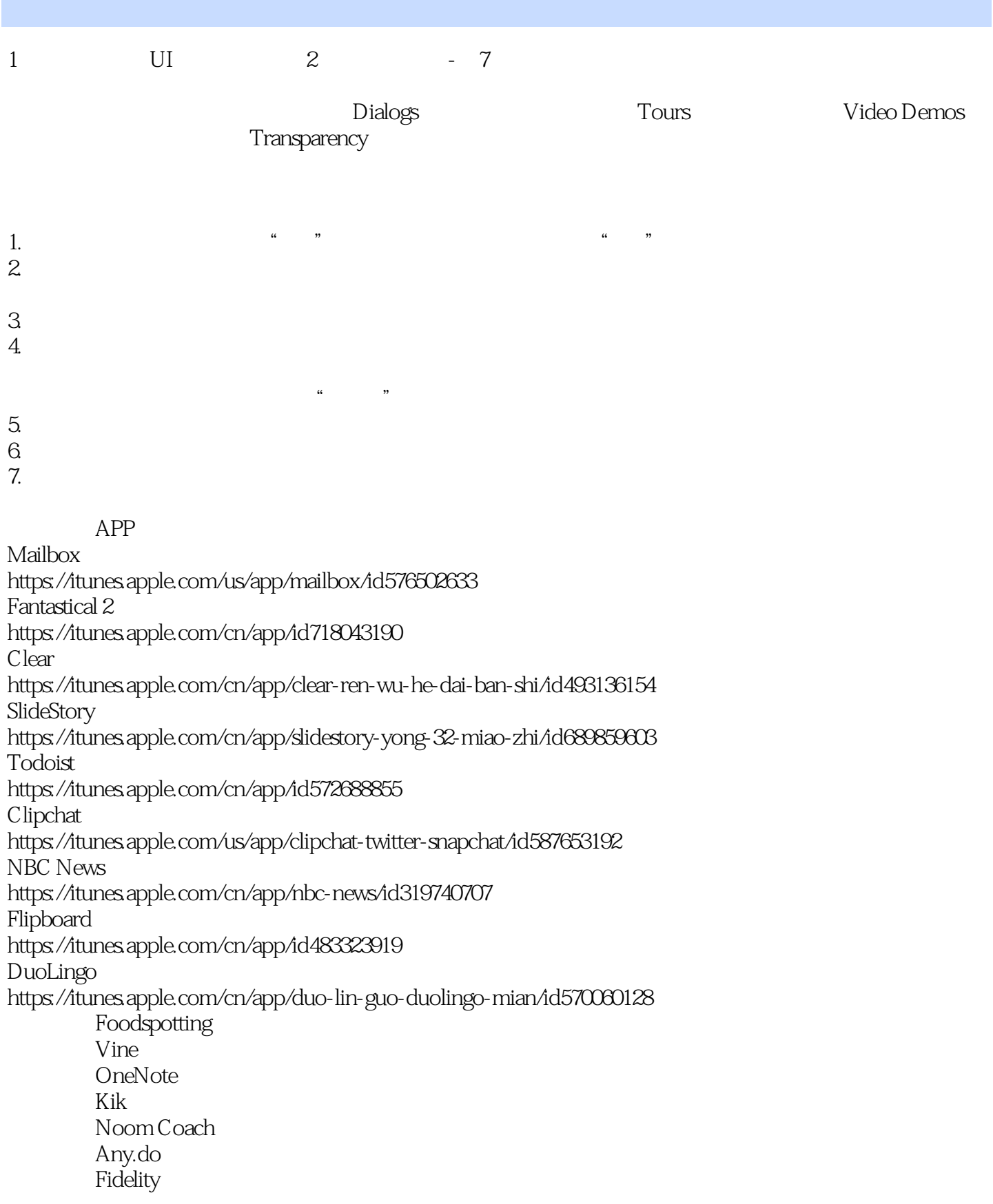

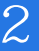

1. Tips  $2.$  $3 \text{ }\Omega$ APP<sub></sub> Zappos https://itunes.apple.com/us/app/zappos-mobile/id392988420 **HoursTracker** https://itunes.apple.com/cn/app/hours-tracker-time-pay-tracking/id336456412 Pandora https://itunes.apple.com/us/app/pandora-radio/id284035177 Do It Tomorrow https://itunes.apple.com/cn/app/do-it-tomorrow/id381651376 Mint RetailMeNot Pinterest Flipboard **Argus** SigFig Quickbooks 2 UI  $\qquad$  2  $\qquad$  4  $1.$ 2.  $\text{LBS}$ APP Badoo http://itunes.apple.com/cn/app/badoo-ren-shi-xin-peng-you/id351331194 Hungry Now https://itunes.apple.com/cn/app/id634393573 Wikitude AR https://itunes.apple.com/cn/app/wikitude/id329731243

Layar AR

https://itunes.apple.com/cn/app/layar-augmented-reality/id334404207 Google

- RetailMeNot
- Zillow
- Foodspotting
- $1.$
- $2.$
- $\overline{3}$

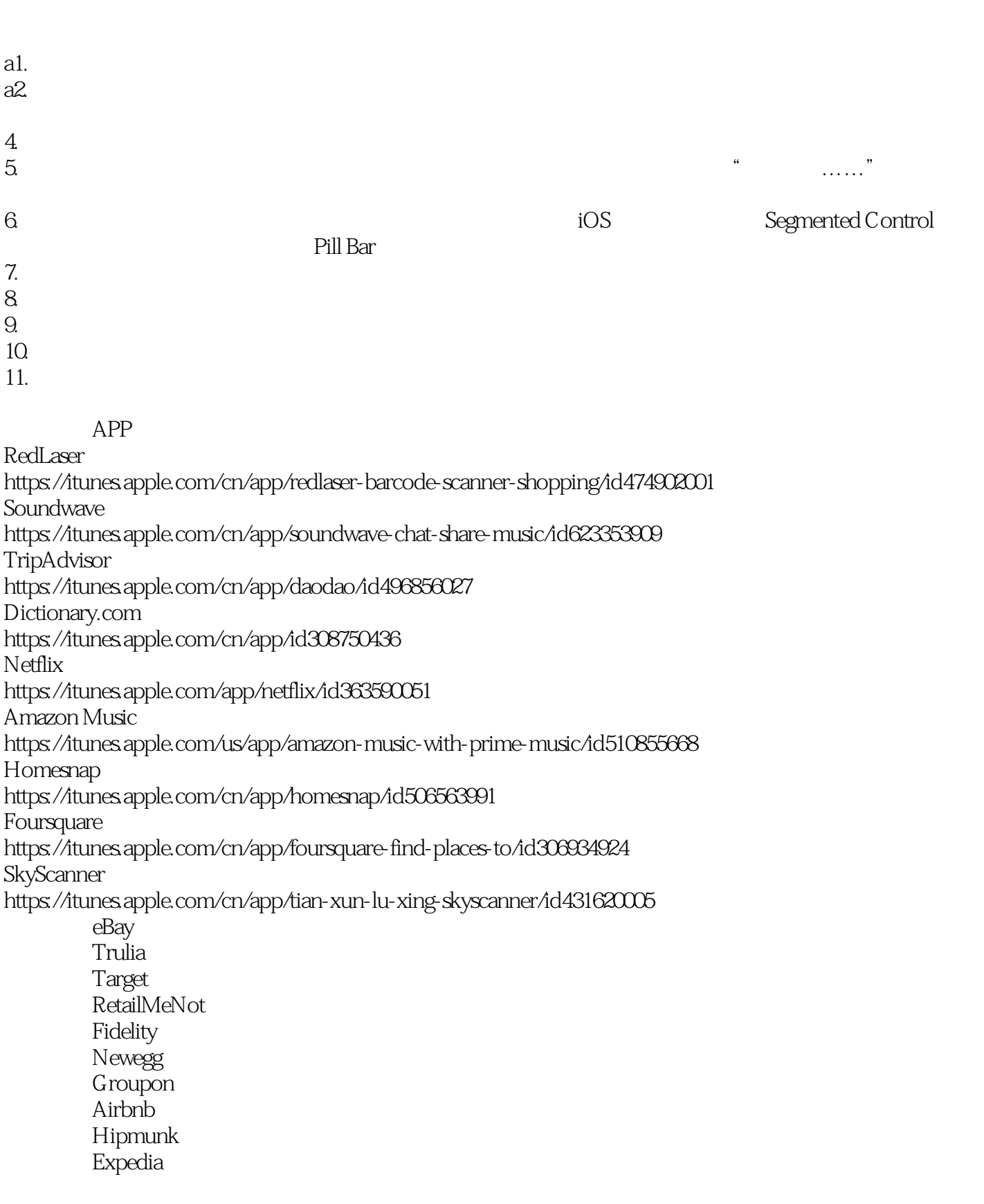

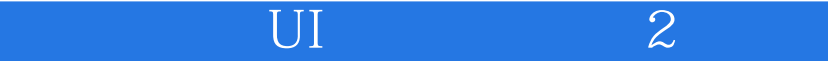

 $3.$ 

#### $4.$

APP Sam's Club https://itunes.apple.com/us/app/sams-club/id382497397 Saks Fifth Avenue https://itunes.apple.com/cn/app/saks-fifth-avenue-for-iphone/id491507258 Airbnb Google National Geographic Hipmunk **Expedia** Allthecooks

 $1.$ 

 $2.$ 

 $3 \pm 1$ 

APP

Boxer

https://itunes.apple.com/cn/app/boxer-for-gmail-outlook-exchange/id561712083 Kobo https://itunes.apple.com/cn/app/kobo-reading-app-read-books/id301259483 **HomeAway** 

https://itunes.apple.com/us/app/homeaway-pm/id705361456

Travelocity

https://itunes.apple.com/us/app/hotel-flight-car-booking-travelocity/id284803487 Yelp

https://itunes.apple.com/cn/app/yelp/id284910350

Expedia Target Allthecooks **Evernote** Dropbox eBay Hipmunk (已有)Trulia Wunderlist Kayak Realtor.com Priceline Foursquare

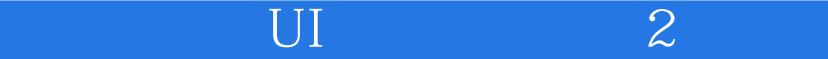

 $1.$ 2. 筛选浮层  $\mathcal{S}$ 

 $\overline{4}$ .

 $5.$ 

APP SXSW GO https://itunes.apple.com/cn/app/id418450665 Todo https://itunes.apple.com/cn/app/todo-yuan-chuang-dai-ban-ren/id708423616 Amazon Music Groupon Pocket Airbnb National Parks Expedia Skyscanner Zillow Walmart (已有)Target  $ebay$ HomeAway Kayak 3 UI 2 - 3  $1.$  $2.$ 章节出现APP:

ESPN https://itunes.apple.com/cn/app/espn-sportscenter/id317469184

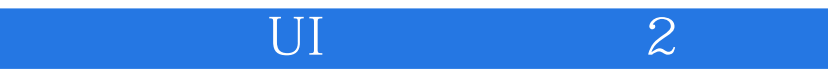

APP

Gas Guru https://itunes.apple.com/us/app/gas-guru-cheap-gas-prices/id525588154 Realtor.com https://itunes.apple.com/cn/app/realtor.com-real-estate-homes/id336698281 Redfin https://itunes.apple.com/app/id327962480 FlightBoard  $BilG$ uard

APP<sup></sup>

Roambi https://itunes.apple.com/cn/app/roambi-analytics/id315020789 Fidelity https://itunes.apple.com/us/app/fidelity-investments/id348177453

章节出现APP: Runtastic Heart Rate https://itunes.apple.com/cn/app/id583311988 Personal Capital BillGuard Roambi

> 章节出现APP: Zillow Mint

## Sparklines

章节出现APP: Roambi PayPal

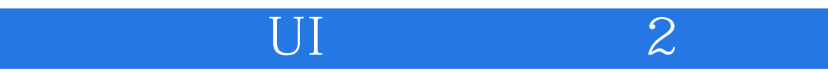

Excel https://itunes.apple.com/cn/app/microsoft-excel/id586683407 Google Drive https://itunes.apple.com/us/app/google-drive/id507874739 Numbers https://itunes.apple.com/cn/app/numbers/id361304891

4 UI 2 - 2  $1.$  $2.$  $3 \overline{\phantom{a}}$  $4.$  $5.$  $1.$  $2$  /  $3.$ APP<sup></sup> Remember the Milk https://itunes.apple.com/cn/app/remember-the-milk/id293561396 GroupOn https://itunes.apple.com/us/app/groupon-deals-coupons-shopping/id352683833 **Wunderlist** https://itunes.apple.com/cn/app/wunderlist-to-do-task-list/id406644151 Box https://itunes.apple.com/cn/app/box-for-iphone-and-ipad/id290853822 SigFig https://itunes.apple.com/us/app/sigfig-investing-smartest/id524027365 Hipmunk https://itunes.apple.com/cn/app/hipmunk-travel-hotels-flights/id419950680 Personal Capital https://itunes.apple.com/us/app/personal-capital-money-investing/id504672168 Etsy https://itunes.apple.com/cn/app/etsy-shop-handmade-vintage/id477128284 Instagram LinkedIn

- 1. 尽可能少的输入项
- $2.$
- $3 \pm \sqrt{2}$
- $4.$

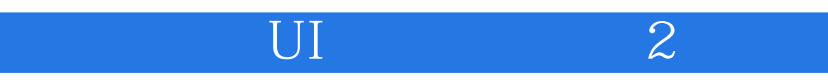

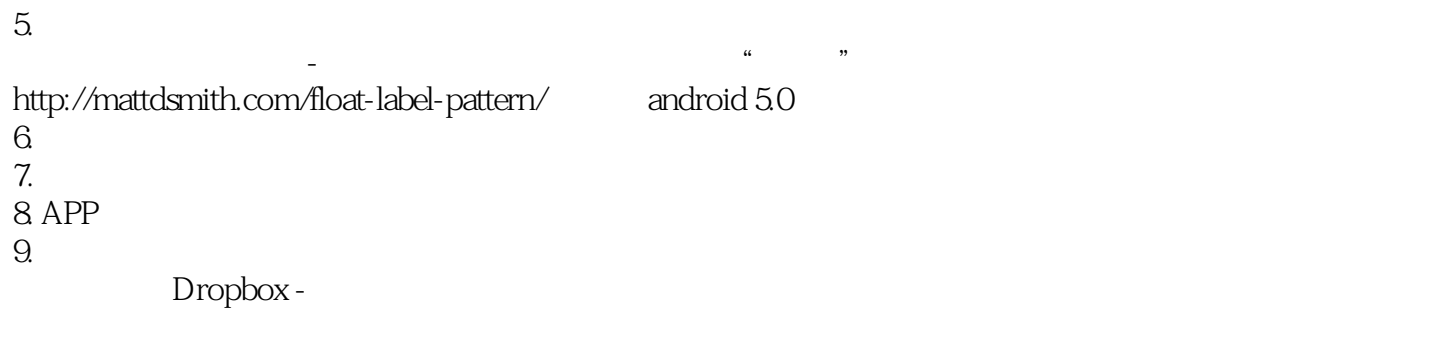

APP

NOOK

https://itunes.apple.com/us/app/nook-read-books-magazines/id373582546 Kik https://itunes.apple.com/cn/app/kik/id357218860 HelloWallet https://itunes.apple.com/us/app/hellowallet/id479213995 Fitbit https://itunes.apple.com/cn/app/fitbit/id462638897 Dropbox https://itunes.apple.com/cn/app/dropbox/id327630330 Path Remember the Milk Fancy Instagram Etsy

……

APP

Paper http://itunes.apple.com/us/app/paper-stories-from-facebook/id794163692 News360 Path Instagram Personal Capital

 $2.$   $-$ 

 $3 \tbinom{4}{3}$ 

## APP<sup></sup>

Paypal

https://itunes.apple.com/cn/app/paypal/id283646709

Snipsnap

https://itunes.apple.com/cn/app/snipsnap-coupon-app/id516439697

Priceline

https://itunes.apple.com/cn/app/priceline.com-hotels-flights/id336381998

Home Depot

https://itunes.apple.com/us/app/the-home-depot/id342527639

TurboTax SnapTax

https://itunes.apple.com/ca/app/turbotax-snaptax/id50080686

Audi Configurator

https://itunes.apple.com/ca/app/audi-configurator-ca/id724594172

- 1.  $\blacksquare$
- $2.$
- $3 \sim$
- $4\overline{ }$
- $5.$
- $6.$

## APP

The North Face

https://itunes.apple.com/us/app/the-north-face/id522990206

Expedia

https://itunes.apple.com/cn/app/expedia-jiu-dian-ji-piao-yu/id427916203 Gilt

https://itunes.apple.com/cn/app/gilt-shop-designer-sales/id331804452

Rue La La

https://itunes.apple.com/us/app/rue-la-la-shop-designer-apparel/id373179553 Uber

https://itunes.apple.com/cn/app/uber/id368677368

Target

https://itunes.apple.com/us/app/target/id297430070

ShopKick

https://itunes.apple.com/us/app/shopkick-deals-free-gift-cards/id383298204

Walmart.

Newegg

章节出现APP: TaxCaster https://itunes.apple.com/us/app/taxcaster-by-turbotax-free/id346184215 Trulia<sup>1</sup> Zillow

 $1.$ 

 $2.$ 

 $3.$ 

4. 隐式搜索(比如搜索"附近"的餐厅)

APP<sup></sup>

Hipmunk https://itunes.apple.com/cn/app/hipmunk-travel-hotels-flights/id419950680 OpenTable https://itunes.apple.com/cn/app/opentable/id296581815 **Zillow** 

1.  $\blacksquare$  $2.$  $iOS$ Android 40

章节出现APP:

HauteLook https://itunes.apple.com/cn/app/hautelook-nordstrom-rack/id390783984 Vine https://itunes.apple.com/us/app/vine/id592447445 **Ancestry** https://itunes.apple.com/cn/app/ancestry/id349554263

 $5$  UI  $2$  -  $5$ 

 $/$ 

章节出现APP: TweetCaster https://itunes.apple.com/us/app/tweetcaster-for-twitter/id420792544 Kayak

 $iOS$ 

Action Sheet

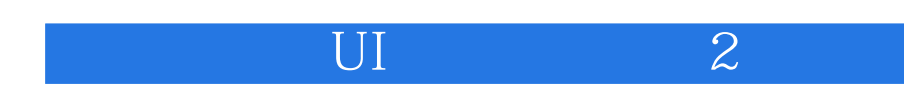

android 40 - App icon, View control, Action button, Action overflow

APP<sub></sub>

**Evernote** 

Narrato https://itunes.apple.com/cn/app/narrato-journal/id668158681 **OneNote** https://itunes.apple.com/cn/app/microsoft-onenote-for-iphone/id410395246 **Expedia** Wunderlist  $G$ mail **Twitter** 

APP

Pixlr https://itunes.apple.com/cn/app/autodesk-pixlr/id526783584 Repix https://itunes.apple.com/cn/app/repix-jing-cai-zhao-pian-bian/id597830453 Oggl https://itunes.apple.com/cn/app/oggl-discover-create-collect/id640339204 Aviary https://itunes.apple.com/cn/app/aviary-zhao-pian-bian-ji-qi/id527445936 Virtual Makeover https://itunes.apple.com/cn/app/virtual-makeover/id440586344

 $\frac{1}{2}$  , and  $\frac{1}{2}$  , and  $\frac{1}{2}$  , and  $\frac{1}{2}$  , and  $\frac{1}{2}$  , and  $\frac{1}{2}$  , and  $\frac{1}{2}$  , and  $\frac{1}{2}$  , and  $\frac{1}{2}$  , and  $\frac{1}{2}$  , and  $\frac{1}{2}$  , and  $\frac{1}{2}$  , and  $\frac{1}{2}$  , and  $\frac{1}{2}$  , a

 $1.$ 

 $2.$ 

"变成了"X"。这种设计是对称交互的正确设计方式,比如打开和关闭按钮要放在同一位置)

APP<sup></sup>

Frank & amp; Oak https://itunes.apple.com/us/app/frank-oak/id593914110 Sphere ?https://itunes.apple.com/us/app/sphere-360o-photography/id335671384 QuickBooks

 $-$  "

https://itunes.apple.com/us/app/quickbooks-online/id584606479

Etsy Hipmunk Foursquare Fancy Instagram RunKeeper Tumblr Path

 $/$ 

APP Foodspotting RetailMeNot (已有)Gmail LinkedIn Facebook Google Maps Soundwave

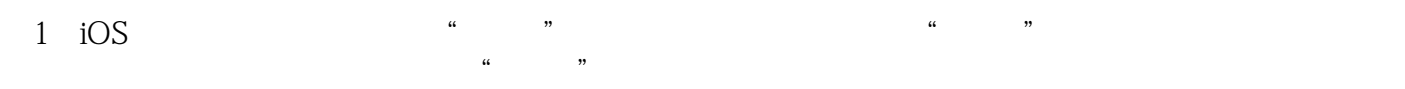

2: Remove Remove

 $\frac{1}{2}$ .  $2.$  " $"$ "  $3.$ 

 $4.$ 

APP

Any.do https://itunes.apple.com/cn/app/any.do-to-do-list/id497328576 Flixster https://itunes.apple.com/us/app/movies-by-flixster-rotten/id284235722 BaconReader https://itunes.apple.com/cn/app/id725730936 Pinterest Box

APP<sup></sup> Yahoo Finance https://itunes.apple.com/us/app/yahoo-finance-real-time-stocks/id328412701 Fidelity Path

 $\overline{4}$ 

APP Audible https://itunes.apple.com/us/app/audiobooks-from-audible/id379693831 Any.do 6 UI 2 - 8

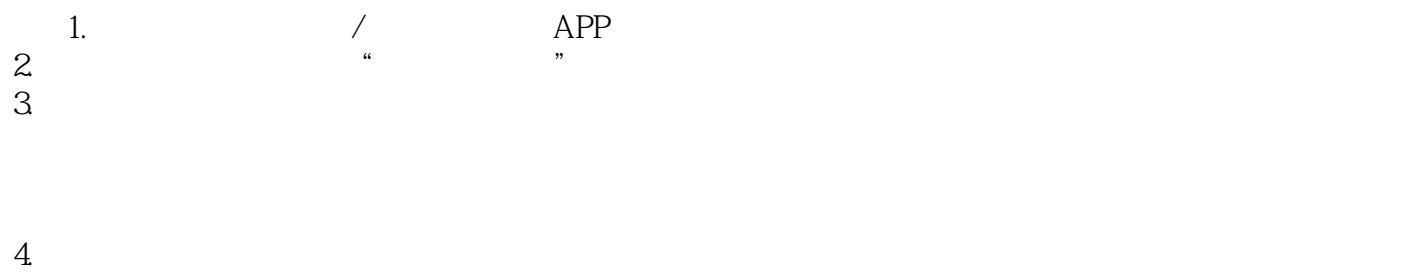

 $5.$ 

Designing for Behavior Change, Stephen Wendel http://book.douban.com/subject/25793428/ http://book.douban.com/subject/26340963/

用户通过成功实现一组技能来挣得"宝石",然后用赚到的宝石购物,比如为APP中的卡通角色购买

APP<sup></sup> Map My Fitness http://itunes.apple.com/cn/app/map-my-fitness+-gps-workout/id306554556 We Heart It http://itunes.apple.com/cn/app/we-heart-it/id539124565 Zoomingo https://itunes.apple.com/us/app/zoomingo-local-sales-coupons/id457999468 Pose https://itunes.apple.com/cn/app/pose/id402272154 Google+ https://itunes.apple.com/us/app/google/id447119634 GroupMe https://itunes.apple.com/cn/app/groupme/id392796698 Nike+ Training Club https://itunes.apple.com/cn/app/nike+-training-club/id418523322 **GasBuddy** 

https://itunes.apple.com/us/app/gasbuddy-find-cheap-gas-prices/id406719683

(已有)Oggl LinkedIn **Twitter** Foodspotting Foursquare Pinterest Instagram  $K$ obo Noom Coach Duolingo

主导航模式——全局导航

7 UI 2 - 1

W<sub>P</sub>

章节出现APP: Orbitz https://itunes.apple.com/cn/app/orbitz-flights-hotels-cars/id403546234 EasyJet https://itunes.apple.com/cn/app/easyjet-mobile/id483568103 Amazon https://itunes.apple.com/cn/app/ya-ma-xun/id342576766

## WebOS

APP<sub></sub>

Google https://itunes.apple.com/us/app/google/id284815942 Jelly https://itunes.apple.com/cn/app/jelly/id685652528

hierarchal navigation

APP<sup></sup>

Kayak https://itunes.apple.com/cn/app/kayak-pro/id338227344 Day One https://itunes.apple.com/cn/app/day-one-journal-diary/id421706526 AroundMe https://itunes.apple.com/cn/app/aroundme/id290051590

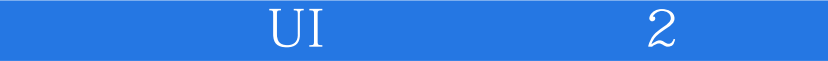

APP<sup></sup>

Mint https://itunes.apple.com/us/app/mint-money-manager-budget/id300238550

APP<sub></sub>

BBC News https://itunes.apple.com/cn/app/bbc-news/id364147881

 $i$ OS  $5$  iOS 安卓:固定选项卡(Fixed Tabs)(不是滚动选项卡 Scrolling Tabs),下拉菜单(Spinners)和导航抽屉 (Navigation Drawers) APP<sub></sub> Facebook https://itunes.apple.com/cn/app/facebook/id284882215 **WordPress** https://itunes.apple.com/cn/app/wordpress/id335703880 Path https://itunes.apple.com/cn/app/path/id403639508 Walmart https://itunes.apple.com/us/app/walmart-savings-catcher-shopping/id338137227 Instagram https://itunes.apple.com/cn/app/instagram/id389801252 Runkeeper https://itunes.apple.com/cn/app/runkeeper-gps-zhui-zong-pao/id300235330 Tumblr https://itunes.apple.com/app/tumblr/id305343404 Quora https://itunes.apple.com/cn/app/quora/id456034437 Newegg https://itunes.apple.com/us/app/newegg-mobile/id345188269 Pinterest

https://itunes.apple.com/cn/app/pinterest/id429047995 Yammer

https://itunes.apple.com/cn/app/yammer/id289559439

Airbnb

https://itunes.apple.com/cn/app/airbnb/id401626263

LearnVest

https://itunes.apple.com/us/app/learnvest/id568189808

Ultravisual

https://itunes.apple.com/cn/app/ultravisual/id711280582 NPR News https://itunes.apple.com/cn/app/npr-news/id324906251

#### 章节出现APP:

主导航模式——瞬时导航

Cross DJ https://itunes.apple.com/cn/app/cross-dj-free-mix-your-music/id584824960 Hipstamatic https://itunes.apple.com/cn/app/hipstamatic/id342115564 FlightBoard https://itunes.apple.com/cn/app/flightboard-shi-shi-zhang/id390553006 Awesome Note https://itunes.apple.com/cn/app/awesome-note-todo/id320203391

1. 抽屉展开方式:

 $\overline{3D}$ 

 $2.$  $3<sub>1</sub>$ 

APP

RetailMeNot

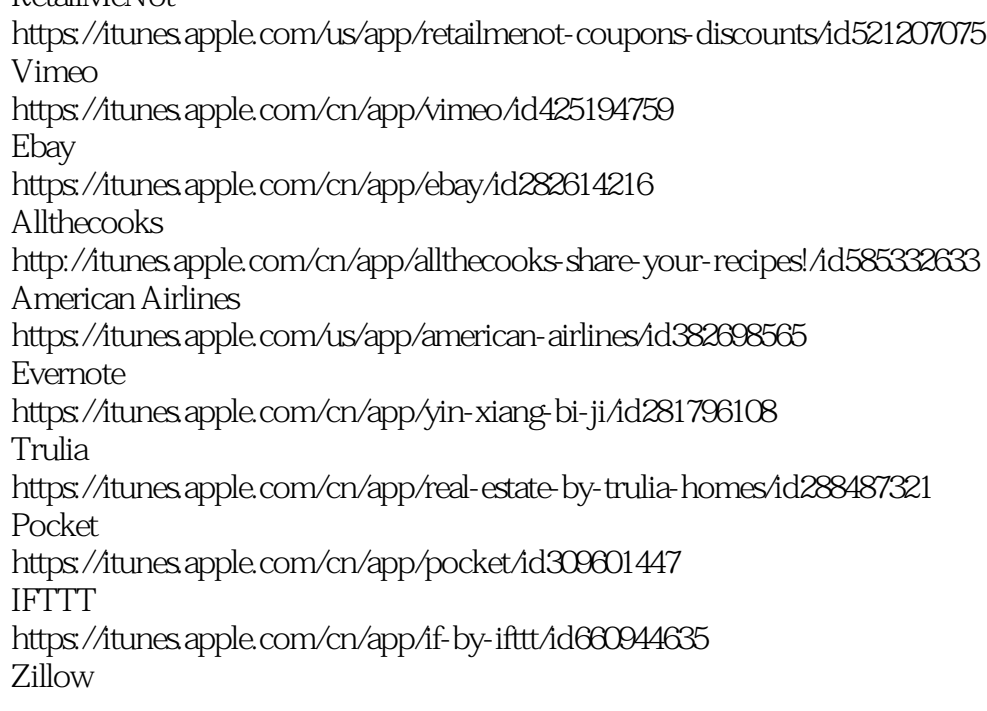

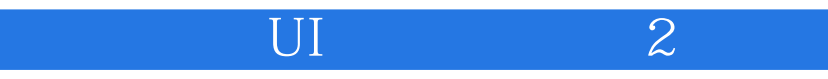

https://itunes.apple.com/cn/app/zillow-rentals-search-apartments/id538946076 LinkedIn https://itunes.apple.com/cn/app/linkedin-ling-ying/id288429040 Fancy https://itunes.apple.com/cn/app/fancy/id407324335  $Wish$ https://itunes.apple.com/cn/app/wish-shopping-made-fun/id530621395  $G$  mail  $\alpha$ https://itunes.apple.com/cn/app/gmail-email-from-google/id422689480

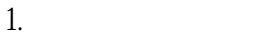

 $2.$ 

3. Spinner is the Spinner control of the Spinner control of the Spinner control of the Spinner control of the Spinner control of the Spinner control of the Spinner control of the Spinner control of the Spinner control of t

, and  $\gamma$  is a symmetry of  $\gamma$  is a symmetry  $\gamma$ 

IOS

APP NYTimes https://itunes.apple.com/cn/app/nytimes-breaking-national/id284862083

## APP

 $Brit + Co$ https://itunes.apple.com/cn/app/brit-+-co/id557670399?mt=8 National Parks https://itunes.apple.com/cn/app/national-parks-by-national/id518426085 BillGuard https://itunes.apple.com/us/app/billguard-money-tracking-credit/id602710567

Page Indicator iOS

APP<sub></sub>

FoodSpotting https://itunes.apple.com/cn/app/foodspotting/id350727118 Ark Mail https://itunes.apple.com/cn/app/id700227444 News360 https://itunes.apple.com/app/news360-for-ipad/id420397564 HuffPost https://itunes.apple.com/cn/app/huffpost-live/id572584499

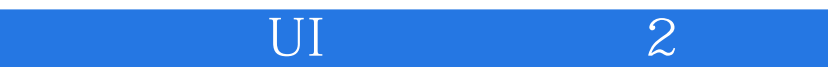

Google Maps https://itunes.apple.com/cn/app/google-maps/id585027354

#### $APP$

TuneIn https://itunes.apple.com/cn/app/tunein-radio/id418987775

APP

Elevatr https://itunes.apple.com/cn/app/elevatr-business-idea-app/id609287279 Flava https://itunes.apple.com/cn/app/flava-ri-chang-ji-lu/id451914978

8 UI 2 - 10 1.  $\angle$  $2.$   $\phantom{00}$  $3.$  $4.7$ 5. (与第7章节和)新手引导  $6.$ 7. BUG https://www.uservoice.com/ https://getsatisfaction.com/

## 章节出现APP:

Waze https://itunes.apple.com/cn/app/wei-zhi-she-hui-hua-jiao-tong/id323229106 Kindle http://itunes.apple.com/cn/app/id302584613 Runtastic Six Pack http://itunes.apple.com/cn/app/runtastic-six-pack-abs-trainer/id685857245 Gyft http://itunes.apple.com/us/app/gyft/id558314921 Pages http://itunes.apple.com/cn/app/pages/id361309726 Zite https://itunes.apple.com/cn/app/zite/id419752338 Snipsnap Pocket Facebook Flava

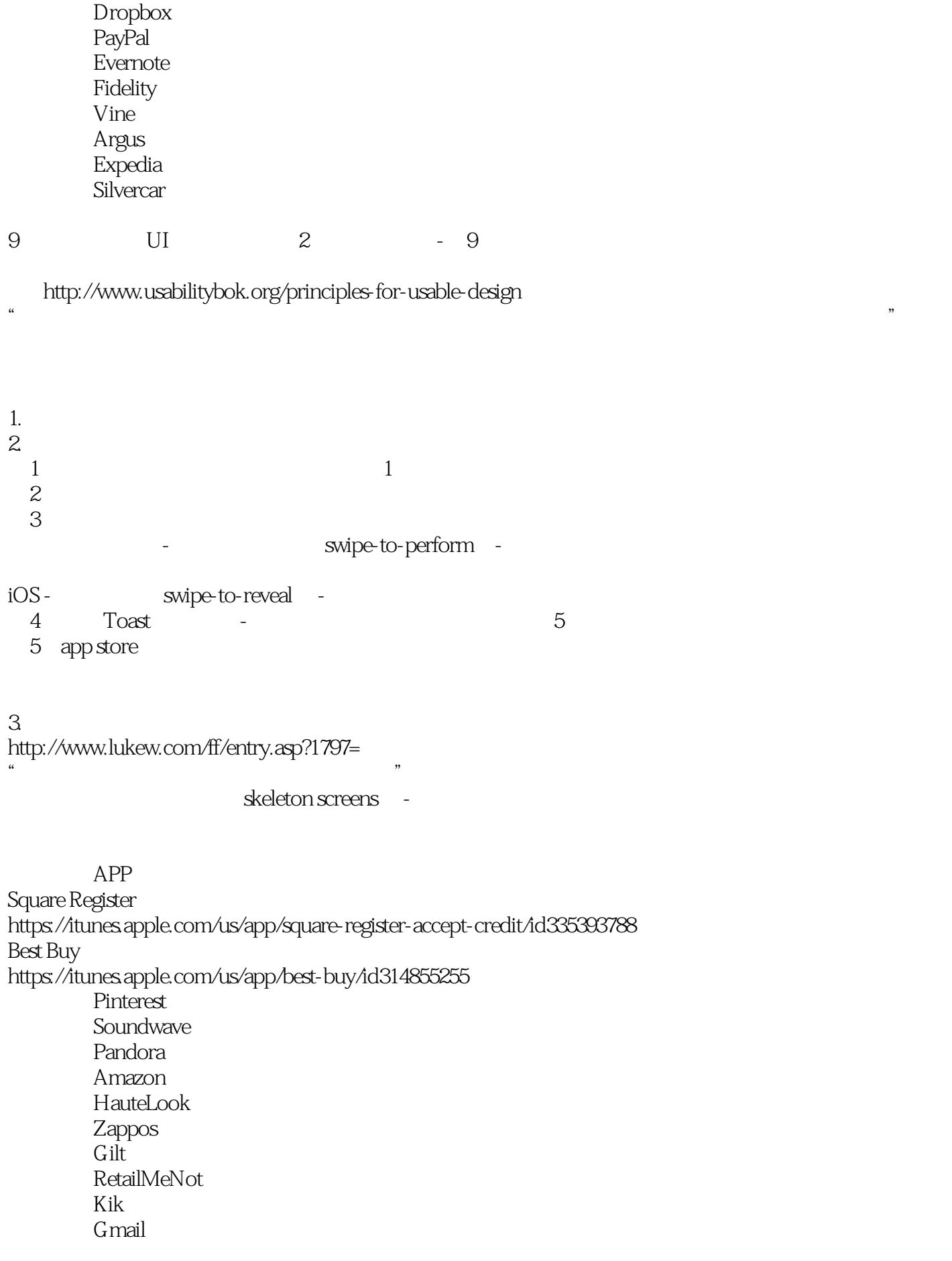

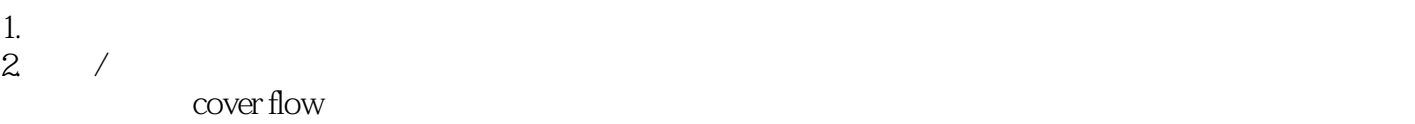

Boxer Audible SigFig

 $3D$ 

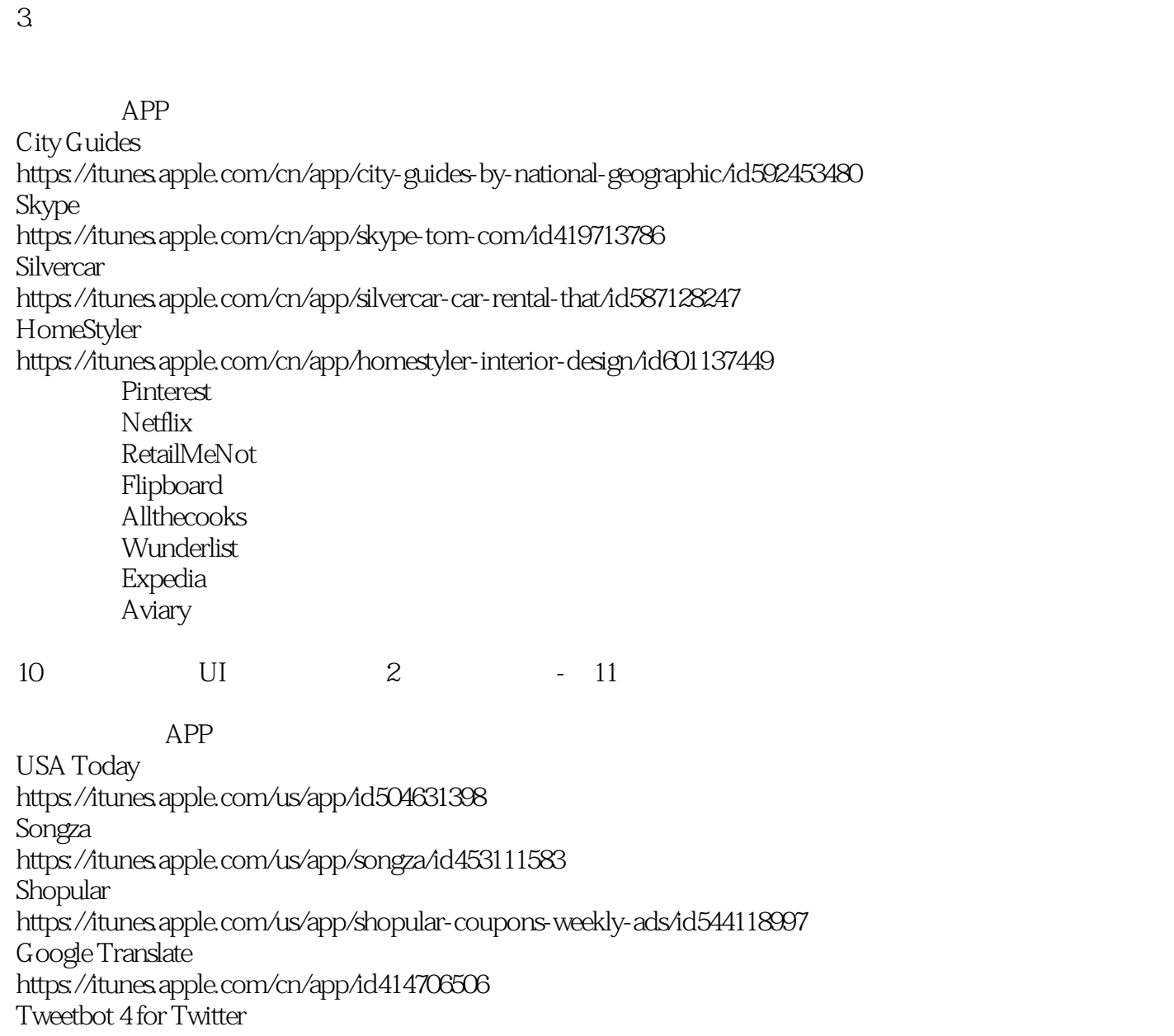

https://itunes.apple.com/cn/app/tweetbot-4-for-twitter/id1018355599

- NBC News
- Expedia
- Hipmunk Soundwave
	-

Snipsnap RetailMeNot Roambi

11 UI 2 - 6

The Wall Street Journal Guide to Information Graphics  $\chi$ Donna Wong http://www.jenunderwood.com/

 $\overline{\text{UL}}$  (  $\overline{\text{UL}}$  ) and  $\overline{\text{2}}$  (  $\overline{\text{2}}$  ) and  $\overline{\text{2}}$  (  $\overline{\text{2}}$  ) and  $\overline{\text{2}}$ 

core plot - iOS shinobicontrols - iOS teechart - Xamarin anychart, amcharts - JS

APP

Argus https://itunes.apple.com/cn/app/argus-motion-fitness-tracker/id624329444 1weather http://1weatherapp.com/ Trulia  $Zillow$ 

章节出现APP: DailyBurn Tracker https://itunes.apple.com/us/app/dailyburn-video-workouts/id472322122 Fidelity

APP<sub></sub>

Dark Sky https://itunes.apple.com/us/app/dark-sky-weather-radar-hyperlocal/id517329357 Roambi

APP<sup></sup> Traffic for Google Analytics https://itunes.apple.com/cn/app/traffic-for-google-analytics/id545015386 Withings https://itunes.apple.com/cn/app/withings-health-mate/id542701020 Zillow Mortgage https://itunes.apple.com/us/app/zillow-mortgages-calculator/id437660937 Yahoo Finance

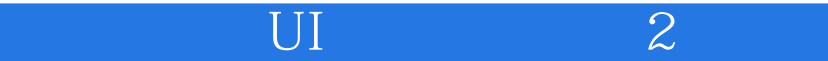

Roambi Dark Sky

#### 章节出现APP: Mint

APP

**Moves** https://itunes.apple.com/cn/app/moves/id509204969 Personal Capital LearnVest HelloWallet

> 章节出现APP: TaxCaster Mint Zillow Mortgage

章节出现APP: Gekoboard https://itunes.apple.com/gb/app/geckoboard/id649272477 Analytiks https://itunes.apple.com/cn/app/analytiks-google-analytics/id427268553 Withings Mint. Runkeeper

APP<sup></sup> NASDAQ OMX https://itunes.apple.com/cn/app/nasdaq-omx-ir-mobile/id912922046 Yahoo https://itunes.apple.com/us/app/yahoo!/id304158842 SigFig

APP Gaug.es https://itunes.apple.com/cn/app/gaug.es/id489270805

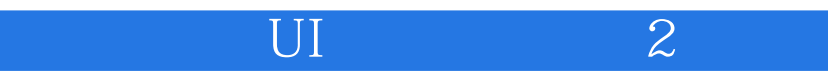

 $\alpha$  and  $\alpha$  and  $\alpha$  and  $\alpha$  and  $\alpha$ 

Noom Coach https://itunes.apple.com/cn/app/noom-coach-weight-loss/id634598719 Fitbit

> 章节出现APP: Personal Capital

章节出现APP:

Toshl https://itunes.apple.com/cn/app/toshl-li-cai-sheng-qian-yu/id384083725

> 章节出现APP: Roambi

章节出现APP: Nike+ FuelBand https://itunes.apple.com/cn/app/nike+-fuel/id493325070 **Weathertron** https://itunes.apple.com/cn/app/weathertron-live-rain-snow/id660925162

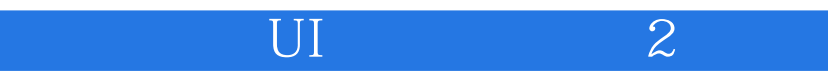

本站所提供下载的PDF图书仅提供预览和简介,请支持正版图书。

:www.tushu000.com